# **SONG: Enemy Territory Network Traffic Trace Files**

Lawrence Stewart, Philip Branch CAIA Technical Report 060406C Swinburne University of Technology Melbourne, Australia [lastewart@swin.edu.au,](mailto:lastewart@swin.edu.au) [pbranch@swin.edu.au](mailto:pbranch@swin.edu.au)

*Abstract***-This technical report describes the conditions under which network traffic was generated and captured for a range of traffic traces available on the SONG database. In this case the traffic traces concern network traffic generated by the Enemy Territory game running on a central server with between two and nine players and two different maps. This dataset is made publicly available as part of the SONG database project of the Smart Internet CRC [\(http://caia.swin.edu.au/sitcrc/song\)](http://caia.swin.edu.au/sitcrc/song) to assist researchers in accessing databases of network game traffic generated under known conditions. This report and the SONG website should be referenced in any work which uses any of the corresponding dump files.** 

#### *Keywords-* **Traffic trace, Smart Internet CRC**

#### I. INTRODUCTION

SONG (Simulating Online Network Games) is a subproject of the Smart Networks Stream 4, itself a project of the Smart Internet CRC. More information the CRC and the Smart Networks Projects can be found here [1, 2]. The goal of this project is to develop a publicly available library of network traffic traces and simulation models that can be used to augment existing IP network engineering tools and to demonstrate any new models developed to assist in the design of networks to carry game traffic.

This document describes the conditions under which the corresponding network traces were both generated and captures. This information should be considered when analysing any statistical results generated from the trace file as well as when comparing the properties of data from two different trace files.

#### II. TRAFFIC CAPTURE SCENARIO

This report deals with traffic captured during networked sessions of the Enemy Territory game [3]. The report is relevant to numerous trace files available

Permission to make digital or hard copies of all or part of this work for personal or classroom use is granted without fee provided that copies are not made or distributed for profit or commercial advantage and that copies bear this notice and the full citation on the first page. To copy otherwise, or republish, to post on servers or to redistribute to lists, requires prior specific permission and/or a fee.

© 2006 Smart Internet Technology CRC [\(http://www.smartinternet.com.au/\)](http://www.smartinternet.com.au/)

Created by the Centre for Advanced Internet Architectures,

Swinburne University of Technology [\(http://caia.swin.edu.au\)](http://caia.swin.edu.au/)

on the SONG website and describes the game scenarios, number of players and network configuration under which the trace files were captured.

#### *A. Game Details*

Enemy Territory is a client-server based game with client software running on standard PCs. Player actions are transmitted from the client to the server. The server constructs a game state for distribution to all players based on these actions. The game state is then distributed to all players. The game state may be different for players to limit the possibility of cheating, particularly wall-hacks.

For all trace files described in this report the game was played across a switched Ethernet LAN.

#### *B. Server configuration*

The server configuration for this series of trials is described in the following table.

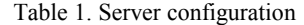

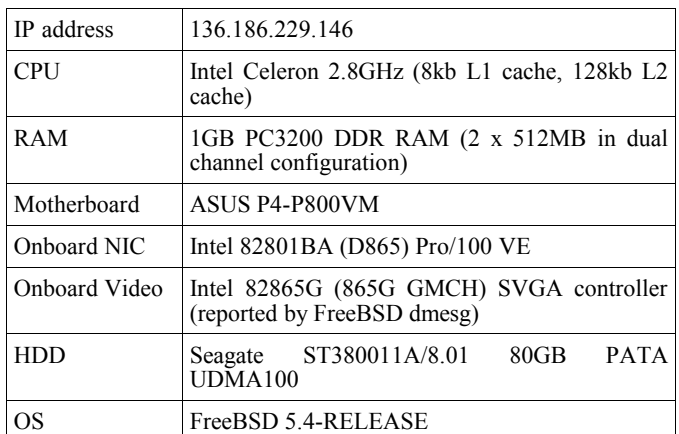

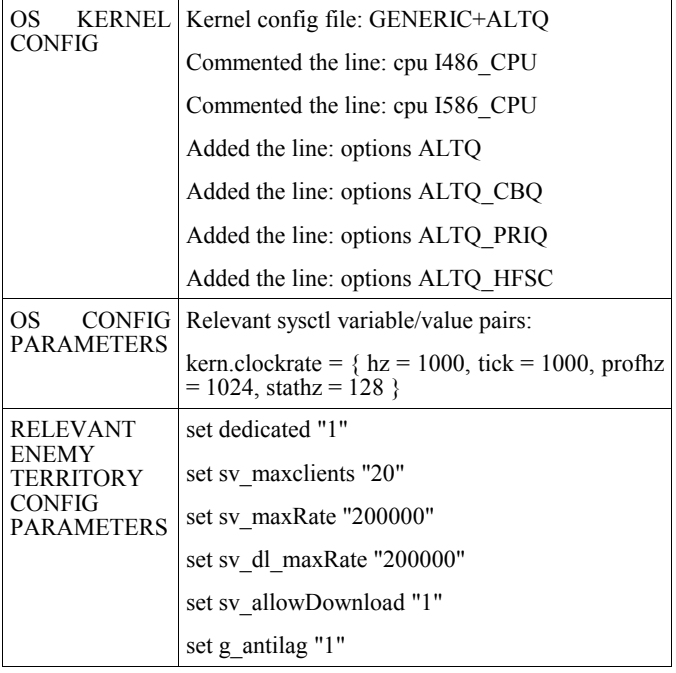

## *C. Client configuration*

There were nine different client machines involved in the trials. Each trial used between two and nine clients. The IP addresses of the clients and the client machine configuration (hardware and operating system) and Enemy Territory configuration is described in each table

The last entry in the table defines the Enemy Territory in game resolution used by the client. This differed between clients. However, the following Enemy Territory configuration was common to all clients

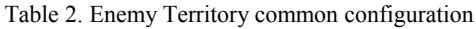

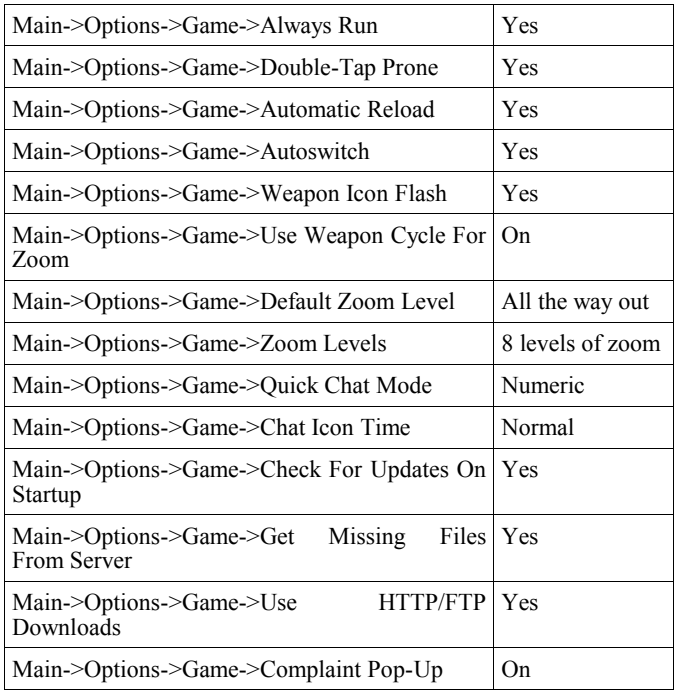

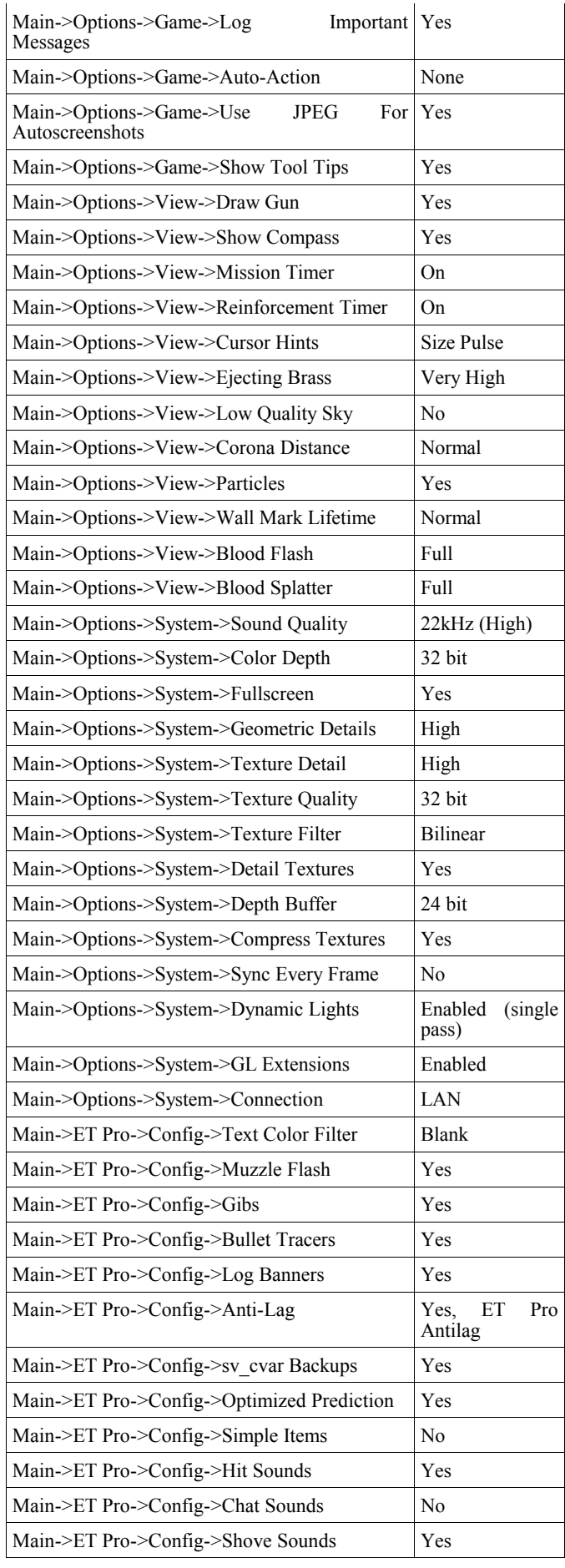

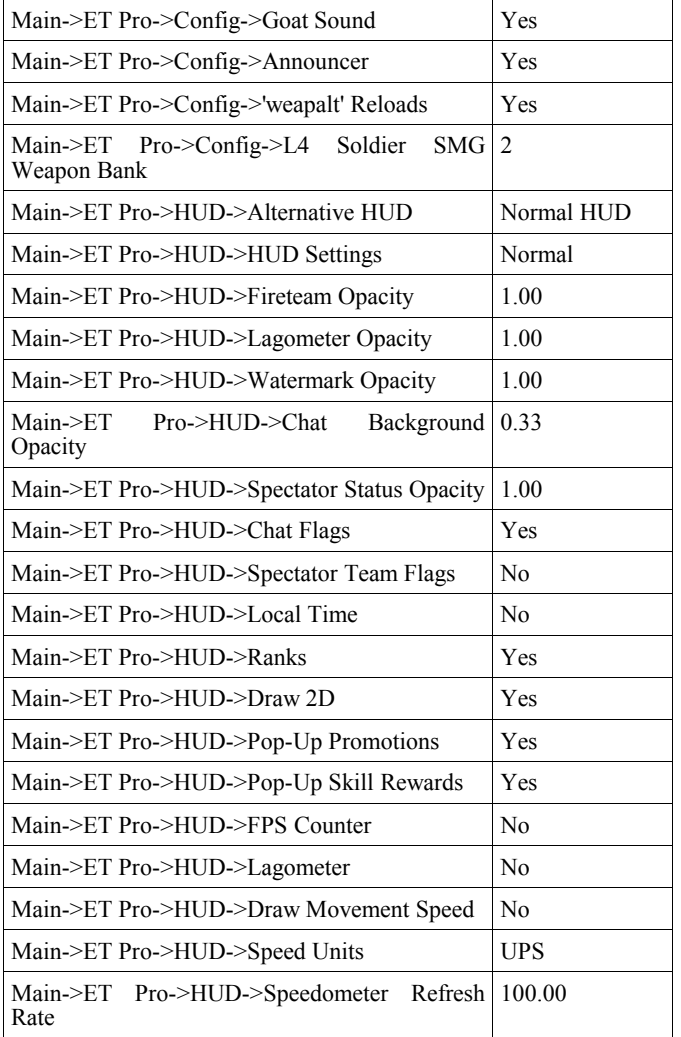

Table 3. Client 1 configuration

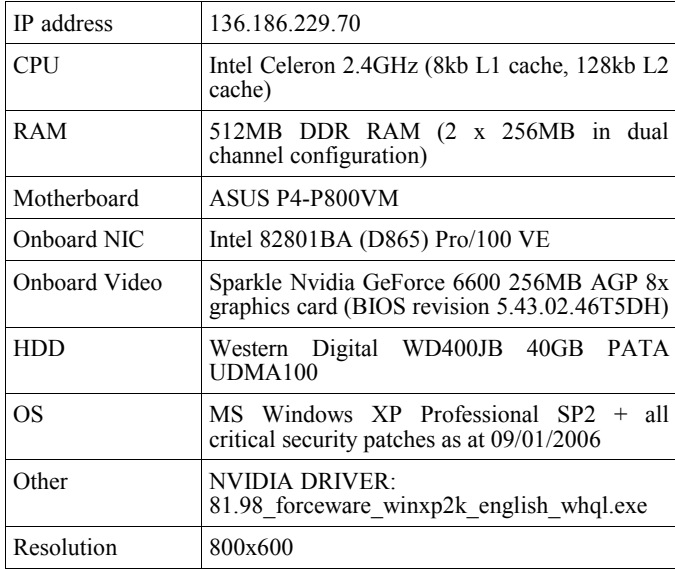

Table 4. Client 2 configuration

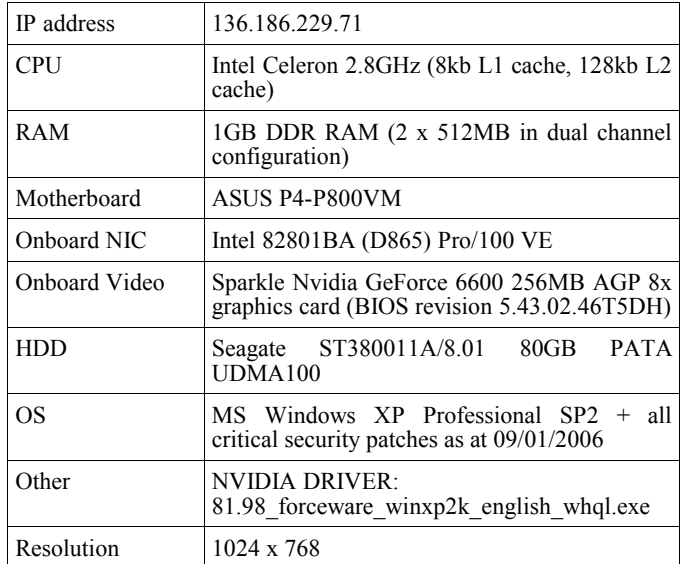

## Table 5. Client 3 configuration

| IP address                   | 136.186.229.72 |
|------------------------------|----------------|
| Specs same as 136.186.229.71 |                |
| Resolution                   | 1024x768       |

Table 6. Client 4 configuration

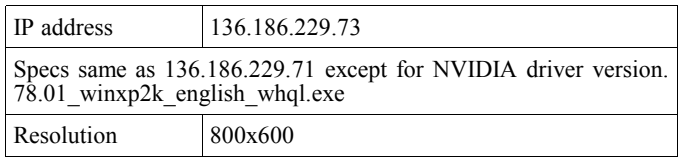

## Table 7. Client 5 configuration

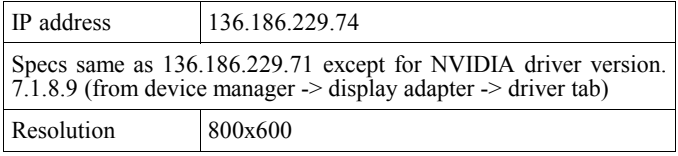

## Table 8. Client 6 configuration

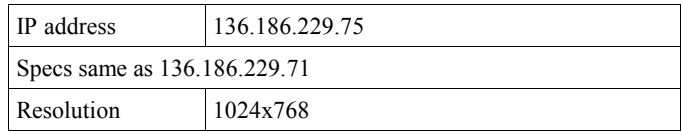

## Table 9. Client 7 configuration

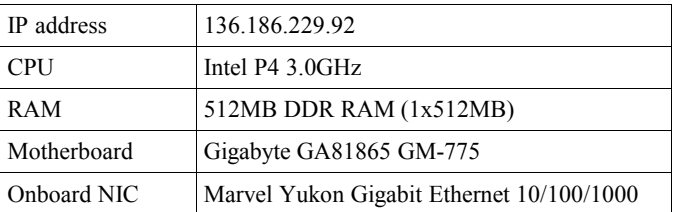

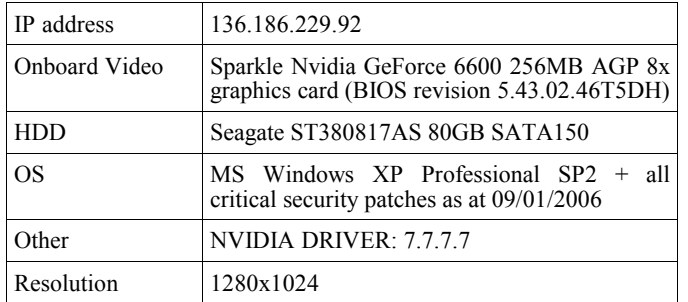

#### Table 10. Client 8 configuration

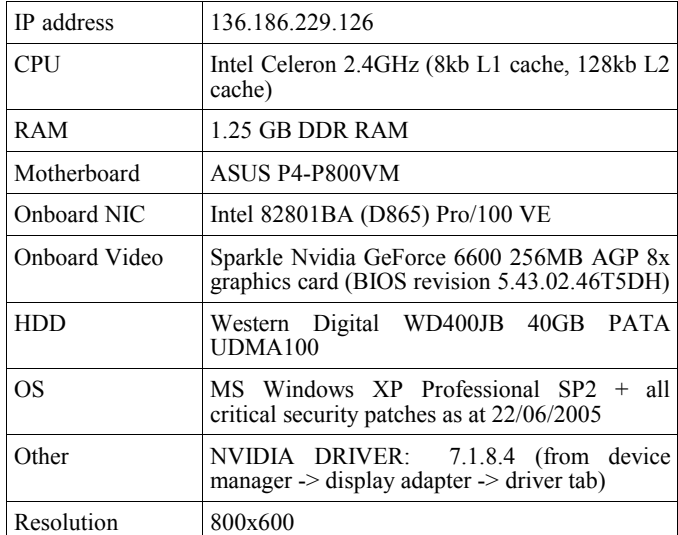

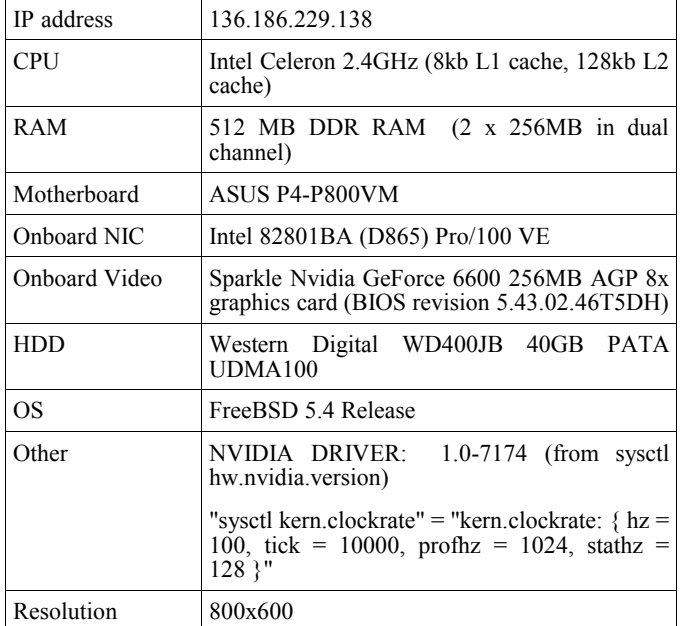

Table 11. Client 9 configuration

All Windows and FreeBSD Enemy Territory client software was patched to ET version 2.60 and ETPro version 3.2.4.

Teams never differed in numbers of players by more than one i.e. even numbers of players were equally divided between both teams, odd numbers of players were split such that one team had one extra player.

#### *D. Network configuration*

The Enemy Territory clients were attached to the central server via the CAIA LAN running at 100 Mbps. The traffic capturing was done on a bridge machine sitting between the Enemy Territory dedicated server and the CAIA LAN. The traffic was captured using **tcpdump** [4] to obtain a raw packet trace of all LAN traffic during each experiment.

The accuracy of the timestamps generated by tcpdump on the traffic capturing machine is documented in [5].

#### III. NETWORK TRACES

This section describes the different Enemy Territory traffic traces that are available on the SONG databse. All traces can be found under the hierarchy **SONG – traffic traces – Enemy Territory.** The naming convention used for the tcpdump files described in this report is as follows: etpro <trialdate> <run#> <mapname> <numplayers>.dmp etpro\_<trialdate>\_<run#>\_<mapname>\_<numplayers>\_frag ment.dmp.

The naming convention used for the Enemy Territory log files described in this report is as follows: <configfilename>-<date>\_<time>\_<pid>\_<udpport>.log.

Traffic was captured using the following configuration:

- **tcpdump** has been configured to capture the first 100 bytes of each packet. This 100 bytes is made up of:
	- 14 bytes Ethernet frame header
	- $20$  bytes IP header
	- 8 bytes UDP header
	- 58 bytes first part of the UDP payload

The data collected has not been anonymised.

The tcpdump files that end in extension " fragment.dmp" are for general consumption and are provided as a cut down sample of the full tcpdump files. The fragment files contain only packet header information for 5000\*number\_of\_participating\_clients packets. The packets are obtained from an offset of 10000 packets into the original full trace to ensure only active game traffic makes up the sample.

For example, the sample file for the etpro\_190106\_1\_fueldump\_9.dmp full trace is named etpro\_190106\_1\_fueldump\_9\_fragment.dmp and contains 9\*5000 = 45000 packet headers, for the packets numbered 10000 to 54999 (inclusive) in the full trace file.

*A. Game Trials*

Table 12. Trial 1

| Number of clients   | 2                                          |
|---------------------|--------------------------------------------|
| Full Tepdump file   | etpro 180106 1 fueldump 2.dmp              |
| Full Tepdump MD5    | 5e1b49c4ff7a9f417f74c1b87c7c6635           |
| Sample Tcpdump file | etpro 180106 1 fueldump 2 fragment.d<br>mp |
| Sample Tcpdump MD5  | c3f40da89fb0bc9dacb14ffe722a0a5d           |
| Log file            | trials-180106 1524 52074 27960.log         |

## Table 13. Trial 2

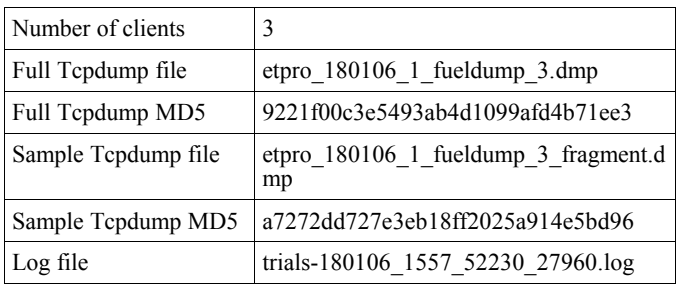

# Table 14. Trial 3

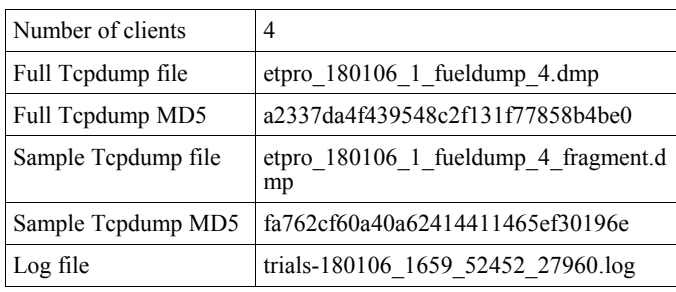

# Table 15. Trial 4

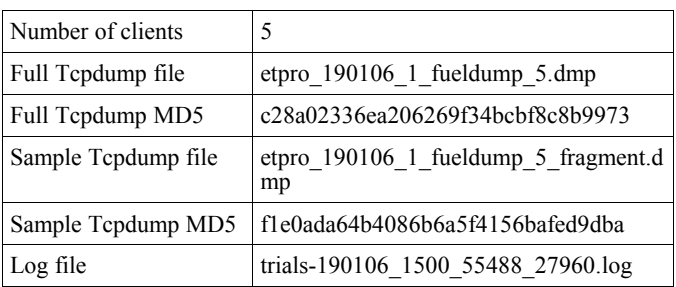

# Table 16. Trial 5

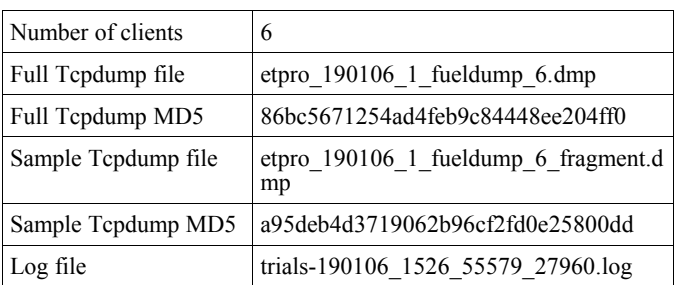

## Table 17. Trial 6

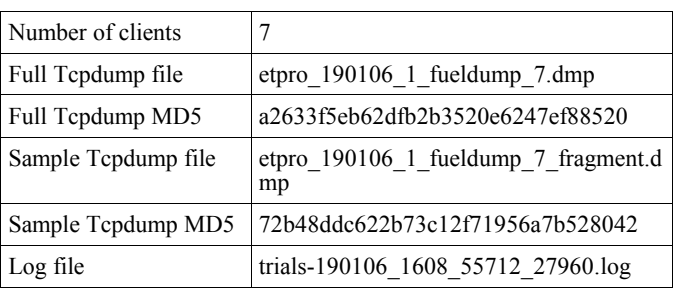

## Table 18. Trial 7

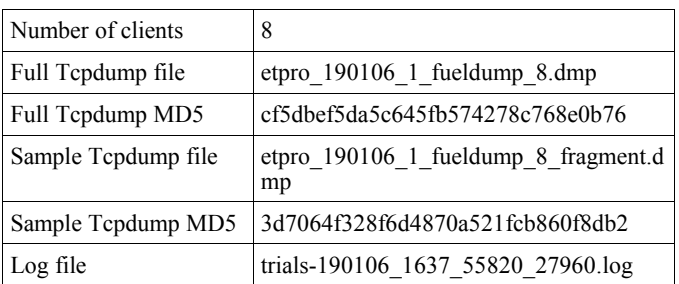

# Table 19. Trial 8

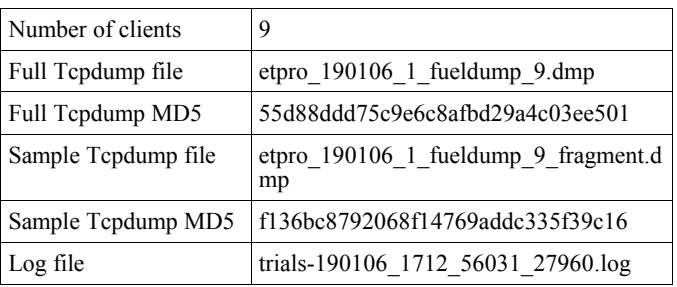

## Table 20. Trial 9

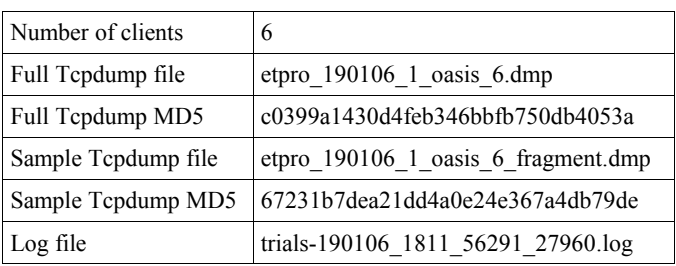

# Table 21. Trial 10

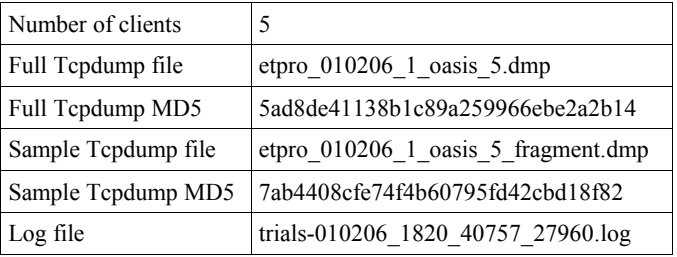

#### How To CITE

This section provides examples of how to cite any tracefiles or their related technical reports obtained from the online SONG database.

L. Stewart, P. Branch, "HLCS, Map: dedust, 5 players, 13Jan2006", Centre for Advanced Internet Architectures SONG Database, [http://caia.swin.edu.au/sitcrc,](http://caia.swin.edu.au/sitcrc)

hlcs  $\overline{130106}$  1 dedust 5 fragment.tar.gz, April  $4<sup>th</sup>$ , 2006.

L. Stewart, P. Branch, "Quake3, Map: caialab3, 8 players, 10Jan2006", Centre for Advanced Internet Architectures SONG Database, [http://caia.swin.edu.au/sitcrc,](http://caia.swin.edu.au/sitcrc)

quake3  $100106$  1 caialab3 8 fragment.tar.gz, April 4<sup>th</sup>, 2006.

L. Stewart, P. Branch, "HL2DM, Map: overwatch, 3 players, 3Feb2006", Centre for Advanced Internet Architectures SONG http://caia.swin.edu.au/sitcrc, hl2dm\_030206\_1\_overwatch\_3\_fragment.tar.gz, April 4<sup>th</sup>, 2006.

#### **REFERENCES**

- [1] SIT-CRC, "Smart Internet Technology CRC", 2006, [http://www.smartinternet.com.au](http://www.smartinternet.com.au/)
- [2] CAIA, "SIT-CRC Smart Networks Project Stream 4", 2006, <http://caia.swin.edu.au/sitcrc>
- [3] "Wolfenstein", 2006, http://games.activision.com/games/wolfenstein/
- [4] "TCPDump/libpcap", 2006, [http://www.tcpdump.org](http://www.tcpdump.org/)
- [5] L. Stewart, "Evaluation of the CAIA GENIUS Bridge's Timestamping Accuracy", CAIA Technical Report 060413A, April 2006, http://caia.swin.edu.au/reports/060413A/CAIA-TR-060413A.pdf